# **Массивы**

Шелганова Н.Н. Учитель информатики МАОУ гимназия №40

## Массив – это упорядоченная последовательность данных одного типа

В памяти компьютера массив можно представить в виде последовательности блоков памяти, имеющих одно имя и отличающихся каким-то признаком (индексом).

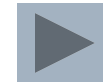

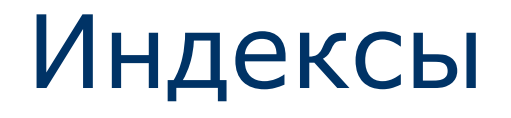

В качестве индекса может выступать последовательность элементов любого **перечислимого типа** (т.е. такого типа данных, для каждого элемента которого известен предыдущий и/или последующий).

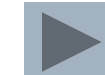

□ Каждый элемент массива обозначается именем массива с индексом (Например, A[2])

□ Элементы массива упорядочены по значениям индекса

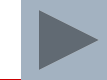

Массивы:

□ одномерные

□ двумерные

#### Одномерные массивы

Описание массива:

 $\langle$ Имя>:array[ $\langle$ элем 1>... $\langle$ элем $N$ >]of $\langle$ тип>

 $\le$ элем 1> и  $\le$ элем $N$ > - номера первого и последнего элементов массива

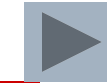

### Пример

Например, строка **Var** Mas: **array**[1..17] of **real**; Описывает массив из 17 чисел типа Real, имеющих порядковые номера (индексы) с 1,2,…,17, а строка

**Var** Mas: **array**[0..15] of **integer**; Описывает массив из 16 целых чисел с номерами  $0,1,\ldots,15$ 

#### Вопросы:

- $\Box$  Var a: array [1..10] of integer; i:real;
- $\Box$  Var a: array [1..10] of real; i:char;
- $\Box$  Var a: array [1..n] of integer; i:integer;
- Var a: array  $[1..10]$  of integer; i:string;

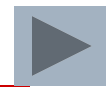

Присвоение значений элементам массива может происходить с помощью:

- □ Оператора Оператора Read
- □ Описания элементов массива
	- в разделе описания констант
- □ Функции Функции Random

# Обработка массива (примеры)

- □ Сумма элементов массива
- □ Максимальный (минимальный) элемент массива

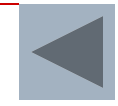

var i, n: integer; a:  $array[1..10000]$  of integer; begin write ('Введите размер массива ');  $readln(n)$ ; for  $i := 1$  to n do begin write  $\left(\begin{array}{c} \n\end{array} \right|$   $\left(\begin{array}{c} \n\end{array} \right|$  , i,  $\left(\begin{array}{c} \n\end{array} \right)$  =  $\left(\begin{array}{c} \n\end{array} \right)$ ;  $readln(a[i])$ ; end; for  $i := 1$  to n do write  $(a[i] : 5)$ ; end.

```
const n=5;
a: array[1..5] of integer=(4,5,7,7,0);var i: integer;
  begin
     for i := 1 to n do
     write(a[i]:5);end.
```

```
var i, n: integer;
```

```
a: array[1..10000] of integer;
begin
```
write ('Введите размер массива ');  $readln(n)$ ;

```
for i := 1 to n do begin
   a[i]:=random(10);
end;
```
for i:=1 to n do write  $(a[i], ' '')$ ; end.

```
var i, n, s: integer;
  a: array[1..10000] of integer;
begin
      write ('Введите размер массива ');
     readln(n) ;
      for i := 1 to n do begin
           a[i]:=random(10);
      end;
      for i := 1 to n do begin
           \texttt{write}\left(\texttt{a}\left[\texttt{i}\right], \texttt{'}\right)s:=s+a[i]end;writeln;
write ('Cymma элементов массива =',s);
end.
```

```
var i,n,max,min: integer;
  a:array[1..10000] of integer;
begin
      write('Введите размер массива '); readln(n);
      for i:=1 to n do begin
         a[i]:=random(100); 
     write(a[i], '');
      end;
min:=a[1]; max:=a[1];
      for i:=1 to n do begin
      if a[i]<=min then min:=a[i];
      if a[i]>=max then max:=a[i];end;
      writeln;
     writeln('минимальный элемент массива ', min);
      writeln('максимальный элемент массива 
',max);end.
```